# INTRODUCTION TO ALGORITHMS CIS008-2 Logic and Foundations of Mathematics

David Goodwin

david.goodwin@perisic.com

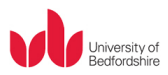

### 12:00, Friday 11<sup>th</sup> Novemeber 2011

# )UTLINE

## **O** INTRODUCTION

### **2** PSEUDOCODE

[Assignment operator](#page-3-0) [Arithmetic operators](#page-4-0) [Relation operators](#page-5-0) [Logical operators](#page-6-0) [if else statement](#page-7-0) [while loop](#page-8-0) [for loop](#page-9-0) [function](#page-10-0) [return statement](#page-11-0)

### **8 EXAMPLES**

[Primality-Testing](#page-12-0) [Euclid's Algorithm](#page-16-0) [Bezout's Identity algorithm](#page-21-0)

K ロ K K 御 K K W B K W B K W B B

 $299$ 

**A CLASS EXERCISES** 

INPUT The algorithm receives input.

OUTPUT The algorithm *produces* output.

PRECISION Steps that are precisely stated.

- DETERMINISM The intermediate results of each step of execution are unique and determined only by the inputs and the results of the preceding steps.
- FINITENESS The algorithm terminates; it stops after finitely many instructions have been executed.
- CORRECTNESS The output produced by the algorithm is correct; the algorithm correctly solves the problem.

<span id="page-2-0"></span>GENERALITY The algorithm applies to a set of inputs.

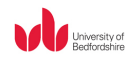

 $2990$ 

 $(1 - \epsilon)$  and  $(1 - \epsilon)$  and  $(1 - \epsilon)$ 

 $2990$ 

 $=$  denotes the assignment operator. In pseudocode,  $x = y$  means "copy the value of y to x" or "replace the current value of x by the value of  $y''$ .

#### **EXAMPLE**

Suppose that the value of x is 5 and the value of y is 10. After

 $x = y$ 

<span id="page-3-0"></span>the value of  $x$  is 10 and the value of  $y$  is 10.

## Arithmetic operators

- $\bullet$  + is the normal representation for addition
- $\bullet$  is the normal representation for subtraction
- ∗ is a common representation for multiplication
- / is a common representation for division

With arithmetic operations, we must observe the *operational* precedence:

- Multiplication and division always take precedence over addition and subtraction.
- If and addition or subtraction is to be made first, it must be enclosed by parentheses.
- <span id="page-4-0"></span>• We also note the left to right rule of precedence for multiplication and division.

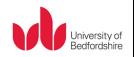

 $2990$ 

イロト イ部 トイ君 トイ君 トッ 君の

[Introduction](#page-2-0) [Pseudocode](#page-3-0) [Examples](#page-12-0) [Class Exercises](#page-25-0) 0000000000

イロト イ押 トイヨト イヨト

 $299$ 

B

### Relation operators

- $\bullet$  == compare equality
- $\bullet$   $\lnot$  = compare non-equality
- $\bullet$  < compare value to be less than
- $\bullet$  > compare value to be greater than
- $\bullet$   $\leq$  compare value to be less than or equal to
- $\bullet$  > compare value to be greater than or equal to

<span id="page-5-0"></span>We test some kind of relation between two numbers.

### Logical operators

- ∧ conjunction: indicates "and"; a conjunction is true only when both of its components are true
- ∨ disjunction: indicates "or"; a disjunction is true when at least one of its components is true
- $\neg$  negation:  $\neg p$  reads "not p", "non p", or "negation of p"

<span id="page-6-0"></span>Logical operators will be studied in further lectures

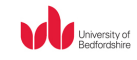

G.

 $2990$ 

[Introduction](#page-2-0) [Pseudocode](#page-3-0) [Examples](#page-12-0) [Class Exercises](#page-25-0) 0000000000

### if else statement

if (condition) action 1 else action 2

<span id="page-7-0"></span>If condition is true then  $action 1$  is executed and control passes to the statement following action 2. If condition is false action 2 is executed and control passes to the statement following action 2. The If statement can be constructed without an Else, in which case If condition if false, do nothing and control passes to the statement following action 1.

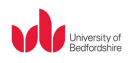

G.

 $2990$ 

 $299$ 

#### while loop

while (condition) action

If condition is true then action is executed and this sequence is repeated until condition becomes false, then control is passed immediately to the statement following the action.

<span id="page-8-0"></span>Here we must be carfull not to unintentionally create an infinite loop i.e. if condition can never be met, the action is repeatedly executed and will not terminate. This is bad programming and bad problem solving i.e. you should have an idea that condition will be met at some point through the possible results *action* can give.

#### FOR LOOP

for  $var = init$  to limit action

<span id="page-9-0"></span>When the for loop is executed, action is executed for values of var from *init* to *limit* (where *init* and *limit* are integer values).

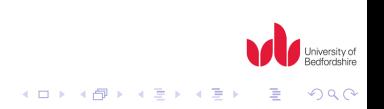

#### **FUNCTION**

A function is a unit of code that can recieve input, perform computations, and produce output.

<span id="page-10-0"></span>function\_name(parameters separated by commas) $\{$ code for performing computations }

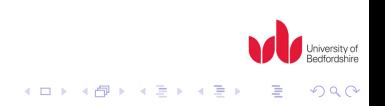

[Introduction](#page-2-0) [Pseudocode](#page-3-0) [Examples](#page-12-0) [Class Exercises](#page-25-0) 000000000

#### RETURN STATEMENT

<span id="page-11-0"></span>return  $x$  teminates a function and returns the value of  $x$  to the invoker of the function. Without  $x$  the return simply terminates the function. If there is no return statement, the function terminates just before the closing brace.

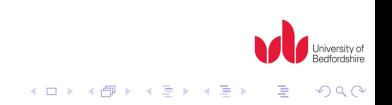

[Introduction](#page-2-0) [Pseudocode](#page-3-0) [Examples](#page-12-0) [Class Exercises](#page-25-0) 000000000000

## PRIMALITY-TESTING

<span id="page-12-0"></span>This algorithm determines whether the integer  $n > 1$  is prime. If n is prime the algorithm returns 0. If  $n$  is composite, the algorithm returns a divisor d satisfying  $2 \ge d \ge \sqrt{2}$  $\overline{\mathit{n}}$ . To test whether  $\mathit{d}$ divides *n*, the algorithm checks whether *n* mod  $(d)$  is zero.

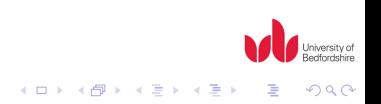

[Introduction](#page-2-0) [Pseudocode](#page-3-0) [Examples](#page-12-0) [Class Exercises](#page-25-0) 000000000 000000000000 PRIMALITY-TESTING ALGORITHM

Input: n Output: d

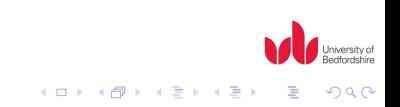

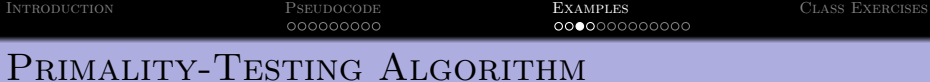

```
Input: n
Output: d
```

```
is\_prime(n){
   if (n \mod d == 0)return d
}
```
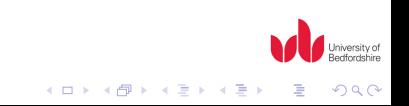

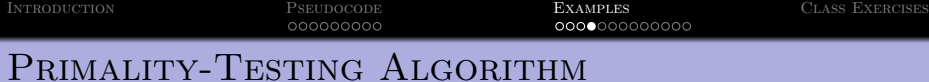

```
Input: n
Output: d
```

```
is\_prime(n){
    for d = 2 to \lfloor \sqrt{n} \rfloorif (n \mod d == 0)return d
    return 0
}
```
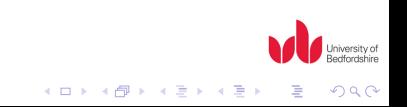

[Introduction](#page-2-0) [Pseudocode](#page-3-0) [Examples](#page-12-0) [Class Exercises](#page-25-0) EXAMPLE OF EUCLID'S ALGORITHM

#### EXAMPLE (EUCLID'S ALGORITHM)

Calculate gcd(1485, 1745) using Euclid's algorithm. If  $a = qb + r$  then  $gcd(a, b) = gcd(b, r)$ . We use the equation  $a = qb + r$  to find r, then to repeat using gcd  $(b, r)$ . Remember the constraints  $\{q \mid q \in \mathbb{Z}\}$  and  $\{r \mid r \in \mathbb{Z} \text{ and } r < b\}.$ 

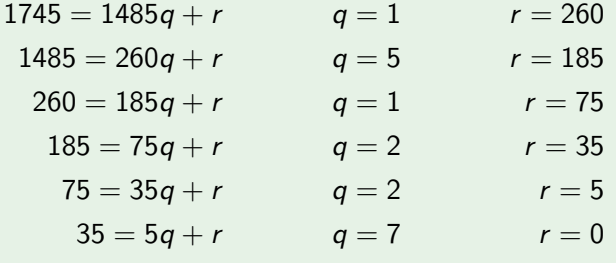

<span id="page-16-0"></span>Therefore  $gcd(1485, 1745) = 5$ 

0000000

[Introduction](#page-2-0) [Pseudocode](#page-3-0) [Examples](#page-12-0) [Class Exercises](#page-25-0) 000000000000

## EUCLID'S ALGORITHM

This algorithm finds the greatest common divisor of the non-negative integers  $a$  and  $b$ , where  $a$  and  $b$  are not both zero.

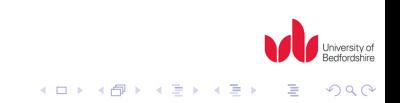

## EUCLID'S ALGORITHM

Input: a and  $b$  // the non-negative integers, not both zero Output:  $a$  // greatest common divisor of a and b

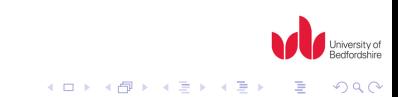

## EUCLID'S ALGORITHM

Input: a and  $b$  // the non-negative integers, not both zero Output:  $a$  // greatest common divisor of a and b

$$
gcd(a, b) \{ \\ \text{while } (b \neg = 0) \{ \\ r = a \mod (b) \\ a = b \\ b = r \\ \}
$$
\nreturn a

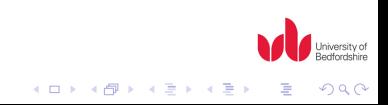

## EUCLID'S ALGORITHM

Input: a and  $b$  // the non-negative integers, not both zero Output:  $a$  // greatest common divisor of a and b

```
gcd(a, b){
   \frac{1}{1} make a the largest of the two inputs
   if (a < b)swap(a, b)while (b - 0)r = a \mod(b)a = bb = r}
   return a
}
```
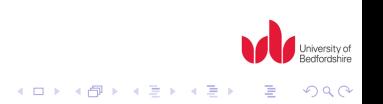

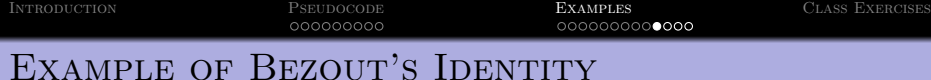

#### EXAMPLE (BEZOUT'S IDENTITY)

Express  $gcd(1485, 1745)$  in the form  $1485u + 1745v$ . From the previous example we found  $gcd(1485, 1745) = 5$ 

<span id="page-21-0"></span>
$$
5 = 75 - (2 \times 35)
$$
  
\n
$$
= 75 - 2 \times (185 - (2 \times 75))
$$
  
\n
$$
= (5 \times 75) - (2 \times 185)
$$
  
\n
$$
= 5 \times (260 - (1 \times 185)) - (2 \times 185)
$$
  
\n
$$
= (5 \times 260) - (7 \times 185)
$$
  
\n
$$
= (5 \times 260) - 7 \times (1485 - (5 \times 260))
$$
  
\n
$$
= (40 \times 260) - (7 \times 1485)
$$
  
\n
$$
= 40 \times (1745 - (1 \times 1485)) - (7 \times 1485)
$$
  
\n
$$
= (40 \times 1745) - (47 \times 1485) = 69800 - 69795 = 5
$$

hiversity of actforciching [Introduction](#page-2-0) [Pseudocode](#page-3-0) [Examples](#page-12-0) [Class Exercises](#page-25-0) 000000000**000** 

### BEZOUT'S IDENTITY ALGORITHM

This algorithm computes s and t satisfying  $gcd(a, b) = sa + tb$ , where a and b are non-negative integers, not both zero.

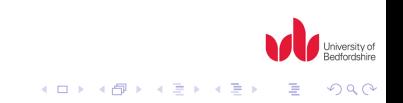

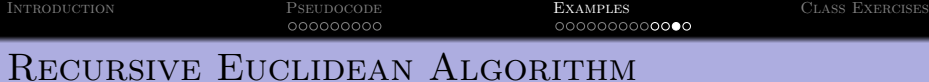

```
Input: a and b // the non-negative integers, not both zero
Output: a // greatest common divisor of a and b
```

```
gcdr(a, b){
   \frac{1}{1} make a the largest of the two inputs
   if (a < b)swap(a, b)if (b == 0)return a
   r = a \mod(b)return gcdr(b,r)}
```
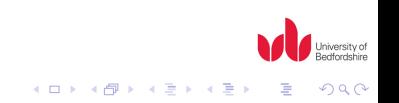

INTRODUCTION PSEUDOCODE **EXAMPLES** CLASS EXERCISES 000000000 000000000**000** 

## BEZOUT'S IDENTITY ALGORITHM

Input: a and  $b$  // the non-negative integers, not both zero Output:  $gcd(a, b)$  // greatest common divisor of a and b returned s,  $t$  // parameters are stored

```
STgcdr(a, b, s, t)if (a < b)swap(a, b)if (b == 0)s = 1t = 0return a
   }
  q = |a/b|r = a \mod(b)g = STgcdr(b, r, s', t')s=t't = s' - t' * qreturn g
}
```
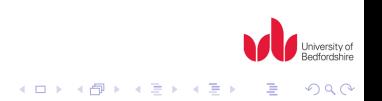

Write a pseudocode for an algorithms that determines to following:

- **1** Swap the values a and b.
- **2** Determine whether an integer is even or odd without using modulus, floor or ceil.
- <sup>3</sup> Determine the largest and smallest value of the different values  $a$ ,  $b$ , and  $c$ , and output the largest and smallest values.
- $\bullet$  Determine the product of  $s_1, s_2, \ldots, s_n$
- **6** Explicitly determine the modulus function.
- **6** Explicitly determine the floor and ceil functions.
- <span id="page-25-0"></span>**•** Determine the factorial of an integer *n*.

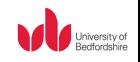

 $2990$ 

イロメ 不優 メイ君 メイ君 メー 君一

Swap the values a and b.

Input: a,b Output: a,b

 $t = a$  $a = b$  $b = t$ 

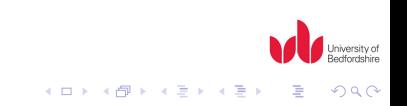

Determine whether an integer is even or odd without using modulus, floor or ceil.

Input: i Output: out

 $k=0$ while  $out > 0$  $k = k + 1$  $out = i - 2 * k$ return out

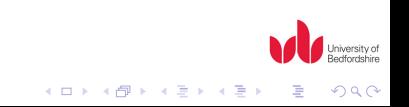

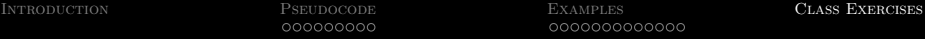

Determine the largest and smallest value of the different values a,  $b$ , and  $c$ , and output the largest and smallest values.

```
Input: a, b, cOutput: l, s
l = as = aif b > ll = belse
  s = bif c > ll = celse
   if c < ss = c
```
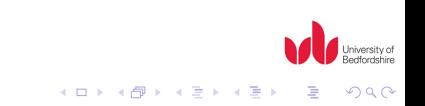